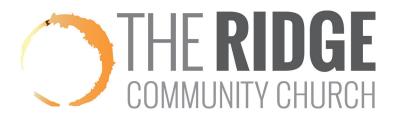

## How to Change Your Group Roster

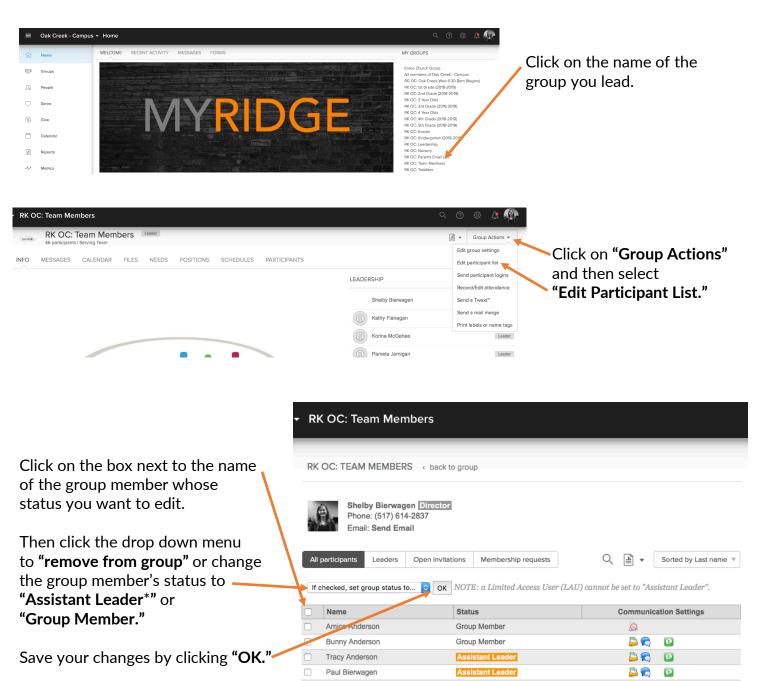

\* Assistant Leader status is for anyone in The Ridge's Leadership Pipeline (Team/Group Lead, Coach, Lead Coach, Director, and apprentices at any of those levels of leadership). Whenever you have a group member join or leave the Leadership Pipeline, email <a href="mailto:myridge@theridgecc.com">myridge@theridgecc.com</a> asking to add or remove the CCB access privileges assigned to that level of leadership.

Shelby Bierwagen